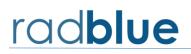

Release Date: 16 June 2025

This release:

- Resolved runtime exceptions by explicitly opening and exporting internal Java modules via JVM arguments.
- Switched the signing certificates for the installer

| Case  | Description                                                |
|-------|------------------------------------------------------------|
|       | Missing JVM options for Java 21 causes security exceptions |
| 20509 | Switch signing certificate for installer                   |

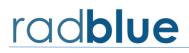

### **RST Version 90.0.0 Release Notes**

Release Date: 4 June 2024

This release:

• Upgrade Java to 21

If you have any ideas for improvement, questions, or issues let us know at <a href="mailto:support@radblue.com">support@radblue.com</a>.

| Case  | Description        |
|-------|--------------------|
| 20259 | Upgrade Java to 21 |

### **RST Version 88.0.0 Release Notes**

Release Date: 6 December 2023

This release:

- Fixed an issue where RST was not starting on Linux
- Upgrade Java to 17.0.9.9.

If you have any ideas for improvement, questions, or issues let us know at <u>support@radblue.com</u>.

| Case | Description |
|------|-------------|
|      |             |

19856Fixed an issue where RST was not starting on Linux20130Upgrade Java to 17.0.9.9

## **RST Version 86.0.0 Release Notes**

Release Date: 6 June 2023

This release:

- Upgrade Java to 17.
- Replaced JavaScript engine for Java 17

| Case  | Description                             |
|-------|-----------------------------------------|
|       | Replace JavaScript engine with grail.js |
| 19647 | Upgrade RST to Java 17                  |

Release Date: 6 December 2022

This release:

- Fixed bugs in handpay processing that would send a handpay record more than once.
- Fixed guest processing of spc commands.
- Fixed a bug in G2S 2.1 schema that marked g2sEM as not available.
- Upgrade java to 1.8.0\_352

| Case  | Description                                                                            |
|-------|----------------------------------------------------------------------------------------|
| 19364 | Fixed a bug where the timestamp of the last processed handpay record was being not     |
|       | being set. This meant that handpay records were being sent twice to the host.          |
| 19371 | Fixed a bug where g2sEM schema was marked as not available in G2S 2.1                  |
| 19372 | Fixed a bug where the handpaySourceRef had duplicate values for cashable, nonCash, and |
|       | promo values.                                                                          |
| 19375 | Upgrade Java to 1.8.0_352                                                              |
| 19424 | Fixed a bug where spc.getSpcStatus and spc.getSpcLogStatus were not being processed    |
|       | from a guest host.                                                                     |

Release Date: 27 June 2022

This release:

- Converted to Log4j2
- Fixed web socket issues when upgrading RST
- Fixed key-off tiger verb to only consider outstanding handpays

| Case  | Description                                                                                                    |
|-------|----------------------------------------------------------------------------------------------------|
| 18839 | Fixed a null pointer exception when processing web socket error messages.                                                                                                    |
| 18867 | Replaced log4j1.x with log4j2 version 2.17.2. In light of security issues associated with CVE-2021-45046, we decided to review log4j1.x usage and replace it with the latest version of log4j2. |
| 18972 | Tiger verb to key off EGM should not process committed transactions.                                                                                                    |
| 19058 | When validating SPC devices while loading SmartEGM configuration, all SPC device are now validated.                                                                                             |
| 19071 | Added support for remote voucher handpay key off type.                                                                                                    |
| 19079 | When issuing a large win voucher, the largeWin attribute was not being set to true.                                                                                                    |

Release Date: 7 December 2021

This release:

- Added support for Web Sockets
- Clear logs and transaction IDs when a master reset is performed.
- Added support for sending optionList after setOptionChange.

If you have any ideas for improvement, questions, or issues let us know at <u>support@radblue.com</u>.

| Case  | Description                                                                                                    |
|-------|----------------------------------------------------------------------------------------------------|
| 17161 | Add support for Web Sockets in RST                                                                                                    |
| 17175 | Master reset does not clear gameplay.recallLog.                                                                                                    |
| 17530 | Add Web Socket transcript to RST's desktops                                                                                                    |
| 18595 | Added support for sending optionList after the setOptionChange. Sections 9.4.4 and 9.14.1 are BOTH required and are conflicting. Since 9.4.4 is more expansive in terms of requirements, the EGM MUST send the optionList after a setOptionChange. |

#### Change in User Interface

In the is release we added the ability to enable Web Socket transport. Select Web Socket Transport to enable the transport. Then select Enable Get Transport Options to have the RST negotiate with the G2S host which transport to use. Based on the order of transport options from the host, the RGS will select the first one that it supports.

| Britann<br>Franzella<br>Transmitter<br>Transmitter | General Transport Mete            | r Filters                |                           |           |
|----------------------------------------------------------------------------------------------------|-----------------------------------|--------------------------|---------------------------|-----------|
| 6                                                                                                    | Enabled transport                 |                          |                           |           |
| esktop Options                                                                                                    | SOAP Transport : 🗹                | v                        | Veb Socket Transport : 🗹  | (         |
|                                                                                                    | IP Address & SOAP Port            |                          |                           |           |
| ingine Options                                                                                                    | Bind To: 127.0.0.1                |                          |                           | ~         |
|                                                                                                    | SOAP Port: 38101                  | SSL Port : 38201         | REST Port : 38501         |           |
| 0                                                                                                    | My URL                            |                          |                           |           |
| curity Options                                                                                                    | Protocol : HTTP                   |                          |                           | ~         |
|                                                                                                    | My URL : http://127.0.0.          | 1:38101/RST/api-services | /G2SAPI                   |           |
| $\sim$                                                                                                    | Remote Control URLs               |                          | ·                         |           |
| mail Options                                                                                                    | Remote Control : http://127.0.0.1 | 1:38501/remote/          |                           |           |
|                                                                                                    | Scratch Pad : http://127.0.0.     |                          | tecontrol/ScratchPad html | (         |
|                                                                                                    | Web Help Port                     | 10000 Into Apageon ento  |                           |           |
| 7                                                                                                    | 38901                             |                          |                           |           |
| ense Manager                                                                                                    | Enable GZIP in HTTP Stack         |                          |                           |           |
|                                                                                                    |                                   |                          | Enable GZIP Payload       |           |
|                                                                                                    | Enable GZIP_IN_HTTP_STACK         | 0                        | Enable GZIP_PAYLOAD       | (         |
|                                                                                                    | Enable Get Transport Options      |                          |                           |           |
|                                                                                                    | Enable Get Transport Options      |                          |                           | (         |
|                                                                                                    | HTTP Configuration                |                          |                           |           |
|                                                                                                    |                                   |                          | 🔶 [ mm:se                 | s.SSS 1 ( |

Additionally, we added a transcript panel that is specific to Web Sockets.

| le ▼ Tools ▼ Help ▼                 |                         |              |            |                      |           |                  | System Tester                     | B             | lu  |
|-------------------------------------|-------------------------|--------------|------------|----------------------|-----------|------------------|-----------------------------------|---------------|-----|
| SmartEGM Transcript Wat             | tchables Debug          | Log TesterTo | olkit      |                      |           |                  |                                   |               |     |
| WebSocket Transcript                |                         |              |            |                      |           |                  |                                   | 67 P          | ×   |
| <all egms=""> 🗸 🗟 Search Cont</all> | ent 🔒 Clear             | Display 🗙 🤇  | Clear DB 🗙 | Clear File Transcrip | t         |                  | [                                 | 🗸 Realtime Up | pda |
| Q                                   |                         |              |            |                      |           |                  |                                   |               | _   |
| Date Received                       | <sup>1</sup> Message ID | Client ID    | Host ID    | Session Type         | Direction | Content Encoding | Summary                           | Comment       |     |
| 021-12-06T09: 17:04.580-0800        | 238                     | RBG_1234     | host-1     | Server to Client     | Inbound   | EXI              | communications.keepAliveAck       |               |     |
| 021-12-06T09:17:04.564-0800         | 227                     | RBG_1234     | host-1     | Client to Server     | Outbound  | EXI              | communications.keepAlive          |               |     |
| 021-12-06T09:16:33.586-0800         | 237                     | RBG_1234     | host-1     | Server to Client     | Inbound   | EXI              | communications.keepAliveAck       |               |     |
| 021-12-06T09:16:33.555-0800         | 226                     | RBG_1234     | host-1     | Client to Server     | Outbound  | EXI              | communications.keepAlive          |               |     |
| 021-12-06T09:16:02.573-0800         | 236                     | RBG_1234     | host-1     | Server to Client     | Inbound   | EXI              | communications.keepAliveAck       |               |     |
| 021-12-06T09:16:02.540-0800         | 225                     | RBG_1234     | host-1     | Client to Server     | Outbound  | EXI              | communications.keepAlive          |               |     |
| 021-12-06T09:15:32.208-0800         | 235                     | RBG_1234     | host-1     | Server to Client     | Inbound   | EXI              | eventHandler.eventAck             |               |     |
| 021-12-06T09:15:32.193-0800         | 224                     | RBG_1234     | host-1     | Client to Server     | Outbound  | EXI              | eventReport: G2S_EME301 - N       |               |     |
| 021-12-06T09:15:32.172-0800         | 234                     | RBG_1234     | host-1     | Server to Client     | Inbound   | EXI              | employee.employeeKeyPair          |               |     |
| 021-12-06T09:15:32.104-0800         | 223                     | RBG_1234     | host-1     | Client to Server     | Outbound  | EXI              | employee.getEmployeeKeyPair       |               |     |
| 021-12-06T09:15:30.732-0800         | 233                     | RBG_1234     | host-1     | Server to Client     | Inbound   | EXI              | eventHandler.eventAck             |               |     |
| 021-12-06T09:15:30.727-0800         | 232                     | RBG_1234     | host-1     | Server to Client     | Inbound   | EXI              | eventHandler.eventAck             |               |     |
| 021-12-06T09:15:30.719-0800         | 222                     | RBG_1234     | host-1     | Client to Server     | Outbound  | EXI              | eventReport: G2S_CME113 - S       |               |     |
| 021-12-06T09:15:30.713-0800         | 221                     | RBG_1234     | host-1     | Client to Server     | Outbound  | EXI              | eventReport: G2S_CME110 - J       |               |     |
| 021-12-06T09:15:30.709-0800         | 220                     | RBG_1234     | host-1     | Client to Server     | Outbound  | EXI              | communications.joinMcastAck       |               |     |
| 021-12-06T09:15:30.691-0800         | 231                     | RBG_1234     | host-1     | Server to Client     | Inbound   | EXI              | communications.joinMcast          |               |     |
| 021-12-06T09:15:30.664-0800         | 219                     | RBG_1234     | host-1     | Client to Server     | Outbound  | EXI              | mystery.mysteryProfile            |               |     |
| 021-12-06T09:15:30.646-0800         | 230                     | RBG_1234     | host-1     | Server to Client     | Inbound   | EXI              | mystery.getMysteryProfile         |               |     |
| 021-12-06T09:15:30.365-0800         | 229                     | RBG_1234     | host-1     | Server to Client     | Inbound   | EXI              | eventHandler.eventAck             |               |     |
| 021-12-06T09:15:30.359-0800         | 228                     | RBG_1234     | host-1     | Server to Client     | Inbound   | EXI              | eventHandler.eventAck             |               |     |
| 021-12-06T09:15:30.352-0800         | 218                     | RBG_1234     | host-1     | Client to Server     | Outbound  | EXI              | eventReport: G2S_CME113 - S       |               |     |
| 021-12-06T09:15:30.347-0800         | 217                     | RBG_1234     | host-1     | Client to Server     | Outbound  | EXI              | eventReport: G2S_CME110 - J       |               |     |
| 021-12-06T09:15:30.343-0800         | 216                     | RBG_1234     | host-1     | Client to Server     | Outbound  | EXI              | communications.joinMcastAck       |               |     |
| 021-12-06T09:15:30.328-0800         | 227                     | RBG_1234     | host-1     | Server to Client     | Inbound   | EXI              | communications.joinMcast          |               |     |
| 021-12-06T09:15:30.307-0800         | 215                     | RBG_1234     | host-1     | Client to Server     | Outbound  | EXI              | progressive.progressiveProfile    |               |     |
| 021-12-06T09:15:30.292-0800         | 226                     | RBG_1234     | host-1     | Server to Client     | Inbound   | EXI              | progressive.getProgressiveProfile |               |     |
| 021-12-06T09:15:30.035-0800         | 225                     | RBG_1234     | host-1     | Server to Client     | Inbound   | EXI              | eventHandler.eventAck             |               |     |
| 021-12-06T09:15:30.030-0800         | 224                     | RBG_1234     | host-1     | Server to Client     | Inbound   | EXI              | eventHandler.eventAck             |               |     |
| 021-12-06T09:15:30.024-0800         | 214                     | RBG_1234     | host-1     | Client to Server     | Outbound  | EXI              | eventReport: G2S_CME113 - S       |               |     |
| 021-12-06T09:15:30.018-0800         | 213                     | RBG_1234     | host-1     | Client to Server     | Outbound  | EXI              | eventReport: G2S_CME110 - J       |               |     |
| 021-12-06T09:15:30.013-0800         | 212                     | RBG_1234     | host-1     | Client to Server     | Outbound  | EXI              | communications.joinMcastAck       |               |     |

### **RST Version 78.0.0 Release Notes**

Release Date: 2 June 2021

This release:

- Ability to pause tiger scripts between a start and end time.
- Updated Java to 1.8.0\_275
- Updated JIDE to 3.7.12-pre

| Case  | Description                                                  |
|-------|--------------------------------------------------------------|
| 17157 | Update Java to 1.8.0_275                                     |
| 17158 | Update JIDE to 3.7.12-pre                                    |
| 17485 | Ability to pause tiger scripts between a start and end time. |

Release Date: 7 December 2020

This release:

- Fixed a bug in progressive class when setting the progDataTable.
- Updated Apache CXF to 3.2.13

| Case  | Description                                                                                        |
|-------|----------------------------------------------------------------------------------------------------|
| 16707 | Updated Apache CXF to 3.2.13.                                                                      |
| 16755 | Starting a web server to handle help files to work around a limitation in FireFox.                 |
| 17149 | Fixed a bug where the progDataTable was being appended instead of replaced during setOptionChange. |

## **RST Version 74.0.0 Release Notes**

Release Date: 2 June 2020

This release:

- Fixed bugs associated with the SPC class.
- Updated Java to OpenJDK 1.8.0\_242.
- Modified cash-out procedure for progressive/SPC wins.
- Modified Remote Control API to allow SPC devices to use Human.playSimpleGameWithProgressiveHit.

| Case  | Description                                                                                                    |  |  |  |  |
|-------|----------------------------------------------------------------------------------------------------|--|--|--|--|
| 16213 | Fixed a bug where SPC option config parameters were not being persisted.                                                                                                    |  |  |  |  |
| 16231 | Fixed a bug in the Linux version where invalid path separators were causing SmartEGM configuration files not to be loaded.                                                               |  |  |  |  |
| 16306 | Modified tiger scripts engine to allow SPC devices to be used with<br>Human.playSimpleGameWithProgressiveHit verb.                                                                       |  |  |  |  |
| 16318 | Pay progressive wins to credit meter if EGM configuration allows it.                                                                                                    |  |  |  |  |
| 16391 | • Fixed a bug where the egmException was being updated after it was previously set.                                                                                                    |  |  |  |  |
|       | • Fixed a bug where wat.commitTransfer commands were being generated after the log record was set to G2S_commitAcked.                                                                    |  |  |  |  |
| 16392 | Updated Java to OpenJDK 1.8.0_242.                                                                                                    |  |  |  |  |
| 16394 | Moved the G2S WSDL to allow student licenses to work.                                                                                                    |  |  |  |  |
| 16395 | Fixed a bug where transport was stuck in a loop when SSL connections fail.                                                                                                    |  |  |  |  |
| 16430 | Fixed a bug in SPC where multiple game level configs associated with one level were being displayed with the wrong progressive level.                                                    |  |  |  |  |
| 16471 | Added ability to trigger SPC progressive hit through Remote Control API.                                                                                                    |  |  |  |  |
| 16495 | Fixed a bug with initializing SPC levels after setting the configuration using option config.                                                                                            |  |  |  |  |
| 16635 | Modified SmartEGM configuration files to reference new files in RST/conf directory for download components. This fixed a problem where the RST reported the components as being invalid. |  |  |  |  |

### **RST Version 72.0.0 Release Notes**

Release Date: 3 December 2019

This release:

Upgraded to G2S Schema 3.1

- Added support for spc Class
- Added support for mystery Class
- New REST API calls.

| Case  | Description                                                                                                    |
|-------|----------------------------------------------------------------------------------------------------|
| 15492 | Added the ability in the Remote Control API to get and set the event handler overflow flag on a host-by-host basis.                                                                                                    |
| 15493 | Added the ability in the Remote Control API to generate hopper events.<br>Added the ability in the <b>Device Events</b> panel to generate hopper events.                                                                              |
| 15569 | Implemented g2sRTP. A new sample smartegm-config-gsa-rtp.xml file is included in the installer.                                                                                                    |
| 15573 | Implemented g2sA extension's minPaybackPct/maxPaybackPct attributes in the Game Play class.                                                                                                    |
| 15581 | Removed warning about Unknown soapAction:<br>'http://G2S.gamingstandards.com/SendG2SMessage'                                                                                                    |
| 15596 | Added the ability to override the EGM's URL to be a specific value.<br>To force the EGM's URL please modify RST/bin/RST.vmoptions with a line similar to                                                                              |
|       | -Dcommunications.forceURL=http://localhost:38101/RST                                                                                                    |
| 15603 | Modified the spcProfile command to display level profiles.                                                                                                    |
| 15607 | Added the ability to set RST's REST port.                                                                                                    |
| 15634 | Added the ability in the Remote Control API to get the EGM state.                                                                                                    |
| 15678 | Fixed a bug where the commsOnLine flags were not being reset after the commsOnLineAck was received.                                                                                                    |
| 15820 | Upgrade G2S schema to 3.1.                                                                                                    |
| 15832 | Implemented GSATB-151 Master Reset Persistency. The current master reset is saved to the SmartEGM configuration file if the master reset has not taken effect yet.                                                                    |
| 15833 | Implemented GSMP-2025. The SmartEGM will now generate G2S_OCE107 optionConfig<br>Configuration Aborted event along with G2S_OCE110 optionConfig Configuration Change<br>Authorization Timeout event when the authorization times out. |

- 15835 Implemented GSATB-121 Additional Download Error Codes.
- 16010 Implemented g2sPTB extension.
- 16037 Implemented spc class.
- 16041 Fixed a bug where icons were not being found from the installed version.
- *16118* Implemented mystery class.

#### User Interface Changes

| Added new panel for Hopper Events.    | StartEGM Control                 |                                                                                                    | ₽ + ×                                                             |  |  |
|---------------------------------------|----------------------------------|----------------------------------------------------------------------------------------------------|-------------------------------------------------------------------|--|--|
|                                       | 3                                |                                                                                                    | 03 Change SmartEGM Configuration SmartEGM Running                 |  |  |
|                                       |                                  |                                                                                                    | ommands Tiger Script Progressives Data Model Viewer Media Display |  |  |
|                                       | Classes<br>G2S_cabinet           | G2S_hopper ×                                                                                                    |                                                                   |  |  |
|                                       | G2S_coinAcceptor                 | Hopper Event                                                                                                    | Hopper Device                                                     |  |  |
|                                       | G2S_gamePlay                     | Tiopper Event                                                                                                    |                                                                   |  |  |
|                                       | G2S_hardware                     | Hopper Status                                                                                                    | Device Faults and Indicators                                      |  |  |
|                                       | G2S_noteAcceptor                 | EGM Enabled : Enabled                                                                                                    | Clear All Faults                                                  |  |  |
|                                       | G2S_spc                          | Hopper Door     Opened                                                                                                   |                                                                   |  |  |
|                                       |                                  | Hopper                                                                                                    | Hopper Jam Hopper Fault Firmware Fault                            |  |  |
|                                       |                                  | Connected      Disconnected                                                                                              |                                                                   |  |  |
|                                       |                                  | Hopper Level<br>Full                                                                                                    | Mechanical Fault Optical Fault Component Fault                    |  |  |
|                                       |                                  | High                                                                                                    | NV Memory Fault Illegal Activity Detected Hopper Empty            |  |  |
|                                       |                                  | Low                                                                                                    | Runaway Hopper                                                    |  |  |
|                                       |                                  | Empty                                                                                                    |                                                                   |  |  |
| Added new game play events for        | StartEGM Control                 |                                                                                                    |                                                                   |  |  |
| g2sRTP support.                       | 14.7                             | Start SmartEGM         Stop SmartEGM         Force MSX003         Ghange SmartEGM Configuration         SmartEGM Running |                                                                   |  |  |
|                                       | Main Player Verbs                | Employee Device Events Send Co<br>G2S_cabinet X G2S_gamePla                                                              | ommands Tiger Script Progressives Data Model Viewer Media Display |  |  |
|                                       | G2S_cabinet                      |                                                                                                    | Game Play Device                                                  |  |  |
|                                       | G2S_noteAcceptor     G2S_printer | Game Play Eve                                                                                                    | 1 v                                                               |  |  |
|                                       | G25_printer                      | Game Play Status Device                                                                                                  | e Faults and Indicators                                           |  |  |
|                                       |                                  | EGM Enabled : Enabled                                                                                                    | Clear All Faults                                                  |  |  |
|                                       |                                  | Ger                                                                                                    | neral gamePlay Tilt Prog RTP Tilt Prog RTP Tilt Cleared           |  |  |
|                                       |                                  | RTP                                                                                                    | Attribute Changed                                                 |  |  |
|                                       |                                  |                                                                                                    |                                                                   |  |  |
|                                       |                                  |                                                                                                    |                                                                   |  |  |
|                                       |                                  |                                                                                                    |                                                                   |  |  |
| Added REST Port to Transport options. | Engine Onti                      | 000                                                                                                    |                                                                   |  |  |
|                                       | Engine Opti                      | ons<br>Transport Meter Filters                                                                                           |                                                                   |  |  |
|                                       |                                  |                                                                                                    |                                                                   |  |  |
|                                       | - IP Address & S                 | OAP Port                                                                                                    |                                                                   |  |  |
|                                       | Bind To                          | o: 169.254.67.136                                                                                                    |                                                                   |  |  |
|                                       | SOAP Por                         | t: 38101 SSL Port : 3                                                                                                    | 8201 REST Port : 38501                                            |  |  |
|                                       | My URL                           | r                                                                                                    |                                                                   |  |  |

| Added new panel for SPC Events. | StartEGM Control Start SmartEGM                                                | । 📗 Stop SmartEGM 👥 Fo              | rce MSX003 🔳 (               | Change SmartEG | GM Configuratio | on Sma            | rtEGM Running |
|---------------------------------|--------------------------------------------------------------------------------|-------------------------------------|------------------------------|----------------|-----------------|-------------------|---------------|
|                                 | Main Player Verbs                                                              | Employee Device Events              | Send Commands                | Tiger Script   | Progressives    | Data Model Viewer | Media Display |
|                                 | Classes<br>G2S_cabinet<br>G2S_coinAcceptor<br>G2S_gamePlay                     | G25_spc ×                           | vents                        | <b>SI</b><br>1 | PC Device       |                   | ~             |
|                                 | <ul> <li>G2S_hardware</li> <li>G2S_hopper</li> <li>G2S_noteAcceptor</li> </ul> | SPC Status<br>EGM Enabled : Enabled | Level Events<br>Level ID : 1 |                |                 |                   | ~             |
|                                 | G2S_printer                                                                    |                                     | Initialize Level             | Adjust Le      | evel            |                   |               |
|                                 |                                                                                |                                     |                              |                |                 |                   |               |
|                                 |                                                                                |                                     |                              |                |                 |                   |               |
|                                 |                                                                                |                                     |                              |                |                 |                   |               |
|                                 |                                                                                |                                     |                              |                |                 |                   |               |
|                                 |                                                                                |                                     |                              |                |                 |                   |               |

#### Remote Control API

In this release we added five new REST API calls.

- Get Force Overflow Determine if the event handler device is in the overflow state.
- Set Force Overflow Set the event handler device overflow flag.
- Hopper Events Generate hopper events.
- Get Current EGM State Determine the current EGM's state.
- SPC Events Generate spc events.

#### Get Force Overflow

| HTTP Method | GET                      |
|-------------|--------------------------|
| Path        | /remote/getForceOverflow |
| Request     | GetForceOverflowRequest  |
| Response    | ForceOverflowResponse    |

#### *GetForceOverflowRequst*

| Field  | Туре   | Description                                                           |
|--------|--------|-----------------------------------------------------------------------|
| hostId | String | The host ID that you want to get the event handler overflow flag for. |

ForceOverflowResponse

| Field         | Туре    | Description                                                      |
|---------------|---------|------------------------------------------------------------------|
| hostld        | String  | The host ID that is reporting the event handler overflow flag.   |
| forceOverflow | Boolean | True if the event handler overflow flag is set. False otherwise. |
| error         | Boolean | If there was an error during the execution of the operation.     |
| message       | String  | Message describing the result of the operation.                  |

### Set Force Overflow

| HTTP Method | POST                     |
|-------------|--------------------------|
| Path        | /remote/setForceOverflow |
| Request     | ForceOverflowRequest     |
| Response    | ForceOverflowResponse    |

### ForceOverflowRequest

| Field         | Туре    | Description                                                           |
|---------------|---------|-----------------------------------------------------------------------|
| hostld        | String  | The host ID that you want to set the event handler overflow flag for. |
| forceOverflow | Boolean | True to enable overflow flag, false to disable it.                    |

### Hopper Events

| HTTP Method | POST                 |
|-------------|----------------------|
| Path        | /remote/hopperEvents |
| Request     | HopperEventsRequest  |
| Response    | SimpleCallResult     |

HopperEventsRequest

| Field     | Туре      | Description                                                           |
|-----------|-----------|-----------------------------------------------------------------------|
| deviceId  | String    | The host ID that you want to set the event handler overflow flag for. |
| eventList | EventList | List of events to generate.                                           |

#### EventList

| Field | Туре        | Description           |
|-------|-------------|-----------------------|
| event | HopperEvent | Type of event to set. |

### Hopper Event

| Name                             | Event Code                                  |
|----------------------------------|---------------------------------------------|
| CLEAR_ALL_FAULTS                 | G2S_HPE099 Clear all faults                 |
| DEVICE_COMPONENT_FAULT           | G2S_HPE906 Device component fault           |
| DEVICE_CONNECTED                 | G2S_HPE902 Device connected                 |
| DEVICE_DISCONNECTED              | G2S_HPE901 Device disconnected              |
| DEVICE_FIRMWARE_FAULT            | G2S_HPE903 Firmware fault                   |
| DEVICE_MECHANICAL_FAULT          | G2S_HPE904 Device mechanical fault          |
| DEVICE_NON_VOLATILE_MEMORY_FAULT | G2S_HPE907 Device non-volatile memory fault |
| DEVICE_OPTICAL_FAULT             | G2S_HPE905 Device optical fault             |
| DISPENSER_DOOR_CLOSED            | G2S_HPE112 Dispenser door closed            |
| DISPENSER_DOOR_OPENED            | G2S_HPE111 Dispenser door opened            |
| HOPPER_ABOVE_HIGH_WATER_MARK     | G2S_HPE105 Hopper above high water mark     |
| HOPPER_ABOVE_LOW_WATER_MARK      | G2S_HPE107 Hopper above low water mark      |
| HOPPER_BELOW_HIGH_WATER_MARK     | G2S_HPE104 Hopper below high water mark     |
| HOPPER_BELOW_LOW_WATER_MARK      | G2S_HPE106 Hopper below low water mark      |
| HOPPER_EMPTY                     | G2S_HPE101 Hopper is empty                  |
| HOPPER_EXTRA_COINS_PAID          | G2S_HPE109 Hopper extra coins paid          |
| HOPPER_FAULT                     | G2S_HPE108 Hopper fault                     |

| HOPPER_FULL                     | G2S_HPE102 Hopper is full                    |
|---------------------------------|----------------------------------------------|
| HOPPER_JAMMED                   | G2S_HPE103 Hopper jammed                     |
| HOPPER_NOT_FULL                 | G2S_HPE115 Hopper not full                   |
| ILLEGAL_ACTIVITY_DETECTED       | G2S_HPE908 Illegal activity detected         |
| ILLEGAL_DISPENSER_DOOR_OPEN     | G2S_HPE116 Illegal dispenser door open       |
| POWER_OFF_DISPENSER_DOOR_OPENED | G2S_HPE114 Power off - dispenser door opened |
| RUNAWAY_HOPPER                  | G2S_HPE110 Runaway hopper                    |

### SimpleCallResult

| Field   | Туре    | Description                                                  |
|---------|---------|--------------------------------------------------------------|
| error   | Boolean | If there was an error during the execution of the operation. |
| message | String  | Message describing the result of the operation.              |

#### Get Current EGM State

| HTTP Method | GET              |
|-------------|------------------|
| Path        | /remote/egmState |
| Request     | N/A              |
| Response    | EgmStateResponse |

#### EgmStateResponse

| Field          | Туре           | Description                                                           |
|----------------|----------------|-----------------------------------------------------------------------|
| dataModelState | DataModelState | The host ID that you want to get the event handler overflow flag for. |
| egmState       | t_egmStates    | Current value of cabinetStatus.egmState.                              |
| deviceClass    | t_deviceClass  | Current value of cabinetStatus.deviceClass.                           |
| deviceId       | t_deviceId     | Current value of cabinetStatus.deviceId.                              |

#### DataModelState

| Name                         | Comment                                                              |
|------------------------------|----------------------------------------------------------------------|
| OFFLINE                      | EGM not running.                                                     |
| ONLINE                       | EGM connect to Host                                                  |
| WAITING_FOR_COMMS_ONLINE_ACK | EGM has connected to the host and is waiting for the commsOnLineAck. |

#### SPC Event

| HTTP Method | POST             |
|-------------|------------------|
| Path        | /remote/spcEvent |
| Request     | SpcEventRequest  |
| Response    | SimpleCallResult |

### SpcEventRequest

| Field    | Туре       | Description                                                           |
|----------|------------|-----------------------------------------------------------------------|
| deviceId | t_deviceId | The host ID that you want to set the event handler overflow flag for. |
| levelld  | t_levelld  |                                                                       |
| event    | SpcEvent   | Event to generate                                                     |

### SPC Event

| Name              | Event Code                   |
|-------------------|------------------------------|
| LEVEL_INITIALIZED | G2S_SPE101 Level Initialized |
| LEVEL_ADJUSTED    | G2S_SPE102 Level Adjusted    |

## How to use SendMessage

Send Message allows the Remote Control API user to send XML messages to the host that does not impact the data model of the RST. This allows the user to send private G2S extension messages or messages that don't fit the message modification mechanism.

| Field        | Description                                                                                                    |
|--------------|----------------------------------------------------------------------------------------------------|
| Host ID      | Host ID of the system the RST is connected to. The message will be sent to that host.                                                                                                    |
| Fix Up       | The RST will set protocol specific fields if they are NOT set in the message.                                                                                                    |
| SOAP Host ID | The host ID to be used when sending the message. Normally this field is not set and the RST will supply the correct host ID as specified in the Host ID field. This allows the Remote Control API user to test what happens when the SOAP host ID has a mismatch with the G2S message.     |
| SOAP EGM ID  | The EGM ID to be used in the SOAP message when sending the message to the host.<br>Normally this field is not set and the RST will supply the current EGM ID. This allows<br>the Remote Control API user to test what happens when the SOAP EGM ID has a<br>mismatch with the G2S message. |
| Message      | The XML of the G2S message that will either be fixed up or sent as is to the host. The message to be sent can be invalid XML to test xml processing.                                                                                                    |

The following protocol fields will be "fixed up" by the RST when the attributes are missing from the message. If the attribute is present then the assumption is that the user wants that value to be sent to the host.

| Element       | Attribute    | Comment                                                      |
|---------------|--------------|--------------------------------------------------------------|
| g2sBody       | dateTimeSent | The current time will be set for the dateTimeSent            |
|               | hostId       | The host ID from the SendMessage host ID field will be used. |
|               | egmld        | The current EGM ID will be set.                              |
| Class element | commandId    | The next command ID will be set.                             |
|               | dateTime     | The current time will be set for the dateTime                |
|               | sessionId    | The next session ID will be set.                             |

In this example, we are going to send the G2S\_EHE102 Event Handler Queue Overflow message.

1. Copy a similar message from the transcript. For example G2S\_EHE004 event has a status element just like G2S\_EHE102 event,

```
<?xml version="1.0" encoding="UTF-8" standalone="yes"?>
<G:g2sMessage xmlns:G="http://www.gamingstandards.com/g2s/schemas/v1.0.3">
```

<G:g2sBody G:dateTimeSent="2019-06-12T14:58:47.739Z" G:egmId="RBG\_00:11:22:33:44:55:66"</pre>

G:hostId="1">

```
<G:eventHandler G:commandId="2740" G:dateTime="2019-06-12T14:58:47.740Z" G:deviceId="1"
```

G:sessionId="4000062">

<G:eventReport G:deviceClass="G2S\_eventHandler" G:deviceId="1" G:eventCode="G2S\_EHE004"

G:eventDateTime="2019-06-12T14:58:47.736Z"

G:eventId="494"

G:eventText="Event Handler Enabled by Host"

G:transactionId="0">

<G:deviceList>

<G:statusInfo G:deviceClass="G2S\_eventHandler" G:deviceId="1">

<G:eventHandlerStatus/>

</G:statusInfo>

</G:deviceList>

</G:eventReport>

</G:eventHandler>

</G:g2sBody>

</G:g2sMessage>

2. Remove the XML prolog <?xml ... ?> since the message will be placed in a XML payload when sending to RST's Remote Control API.

<G:g2sMessage xmlns:G="http://www.gamingstandards.com/g2s/schemas/v1.0.3">

<G:g2sBody G:dateTimeSent="2019-06-12T14:58:47.739Z" G:egmId="RBG\_00:11:22:33:44:55:66"

G:hostId="1">

<G:eventHandler G:commandId="2740" G:dateTime="2019-06-12T14:58:47.740Z" G:deviceId="1"

G:sessionId="4000062">

<G:eventReport G:deviceClass="G2S\_eventHandler" G:deviceId="1" G:eventCode="G2S\_EHE004"

G:eventDateTime="2019-06-12T14:58:47.736Z"

G:eventId="494"

G:eventText="Event Handler Enabled by Host"

G:transactionId="0">

<G:deviceList>

<G:statusInfo G:deviceClass="G2S\_eventHandler" G:deviceId="1">

<G:eventHandlerStatus/>

</G:statusInfo>

</G:deviceList>

</G:eventReport>

</G:eventHandler>

</G:g2sBody>

</G:g2sMessage>

3. Next, remove dateTimeSent, egmld, and hostId attributes from the g2sBody element

<G:g2sMessage xmlns:G="http://www.gamingstandards.com/g2s/schemas/v1.0.3">

<G:g2sBody>

```
<G:eventHandler G:commandId="2740" G:dateTime="2019-06-12T14:58:47.740Z" G:deviceId="1"</pre>
```

G:sessionId="4000062">

<G:eventReport G:deviceClass="G2S\_eventHandler" G:deviceId="1" G:eventCode="G2S\_EHE004"

G:eventDateTime="2019-06-12T14:58:47.736Z"

G:eventId="494"

G:eventText="Event Handler Enabled by Host"

G:transactionId="0">

<G:deviceList>

<G:statusInfo G:deviceClass="G2S\_eventHandler" G:deviceId="1">

<G:eventHandlerStatus/>

```
</G:statusInfo>
```

</G:deviceList>

</G:eventReport>

</G:eventHandler>

</G:g2sBody> </G:g2sMessage>

4. On the class command element (eventHandler in our case) remove the commandId, dateTime, and sessionId attributes.

<G:g2sMessage xmlns:G="http://www.gamingstandards.com/g2s/schemas/v1.0.3">

<G:g2sBody>

<G:eventHandler G:deviceId="1">

```
<G:eventReport G:deviceClass="G2S_eventHandler" G:deviceId="1" G:eventCode="G2S_EHE004"
```

G:eventDateTime="2019-06-12T14:58:47.736Z"

G:eventId="494"

G:eventText="Event Handler Enabled by Host"

G:transactionId="0">

<G:deviceList>

<G:statusInfo G:deviceClass="G2S\_eventHandler" G:deviceId="1">

<G:eventHandlerStatus/>

</G:statusInfo>

</G:deviceList>

</G:eventReport>

</G:eventHandler>

</G:g2sBody> </G:g2sMessage>

5. Finally, modify the command element for the message you want to send. In our case the eventCode needs to be changed to G2S\_EHE102. If your host needs to have the

eventHandlerOverflow attribute set to false then you need to add it to the eventHandlerStatus element.

<G:g2sMessage xmlns:G="http://www.gamingstandards.com/g2s/schemas/v1.0.3">

<G:g2sBody>

<G:eventHandler G:deviceId="1">

<G:eventReport G:deviceClass="G2S\_eventHandler" G:deviceId="1" G:eventCode="G2S\_EHE102"

G:eventDateTime="2019-06-12T14:58:47.736Z"

G:eventId="494"

G:eventText="Event Handler Queue Overflow message"

G:transactionId="0">

<G:deviceList>

<G:statusInfo G:deviceClass="G2S\_eventHandler" G:deviceId="1">

<G:eventHandlerStatus G:eventHandlerOverflow="false"/>

</G:statusInfo>

</G:deviceList>

</G:eventReport>

</G:eventHandler>

</G:g2sBody> </G:g2sMessage>

| Field   | Value          | Comment                                                                       |
|---------|----------------|-------------------------------------------------------------------------------|
| Host ID | 1              | Host ID of the system the RST is connected to.                                |
| Fix Up  | true           | The RST will set protocol specific fields if they are NOT set in the message. |
| Message | XML from above | The XML will be fixed up to form a valid G2S message.                         |

6. Call RST's Remote Control API call /remote/sendMessage with the following arguments:

#### <SendMessageRequest

xmlns="http://www.radblue.com/g2s/rst/api/schemas/v1.0.3"><hostId>1</hostId><fixUp>true</fixUp> <message><G:g2sMessage xmlns:G="http://www.gamingstandards.com/g2s/schemas/v1.0.3">

<G:g2sBody>

<G:eventHandler G:deviceId="1">

<G:eventReport G:deviceClass="G2S\_eventHandler" G:deviceId="1" G:eventCode="G2S\_EHE102"

G:eventDateTime="2019-06-12T14:58:47.736Z"

G:eventId="494"

G:eventText="Event Handler Queue Overflow message"

G:transactionId="0">

<G:deviceList>

<G:statusInfo G:deviceClass="G2S\_eventHandler" G:deviceId="1">

<G:eventHandlerStatus G:eventHandlerOverflow="false"/>

</G:statusInfo>

</G:deviceList>

</G:eventReport>

</G:eventHandler>

</G:g2sBody>

</G:g2sMessage>

</message></SendMessageRequest>

Here is another example of sending a meterInfo command as a notification

<SendMessageRequest

xmlns="http://www.radblue.com/g2s/rst/api/schemas/v1.0.3"><hostId>1</hostId><fixUp>true</fixUp> <message><g2s:g2sMessage xmlns:g2s="http://www.gamingstandards.com/g2s/schemas/v1.0.3">

<g2s:g2sBody>

<g2s:meters g2s:deviceId="1"

g2s:sessionType="G2S\_notification"

g2s:timeToLive="0">

<g2s:meterInfo g2s:meterDateTime="2019-06-12T15:30:15.005Z"
g2s:meterInfoType="G2S\_onPeriodic">

<g2s:deviceMeters g2s:deviceClass="G2S\_bonus" g2s:deviceId="1">

<g2s:simpleMeter g2s:meterName="G2S\_nonCashInAmt" g2s:meterValue="0"/>

<g2s:simpleMeter g2s:meterName="G2S\_cashableInAmt" g2s:meterValue="0"/>

<g2s:simpleMeter g2s:meterName="G2S\_transferInCnt" g2s:meterValue="0"/>

<g2s:simpleMeter g2s:meterName="G2S\_promoInAmt" g2s:meterValue="0"/>

</g2s:deviceMeters>

</g2s:meterInfo>

</g2s:meters>

</g2s:g2sBody>

</g2s:g2sMessage></message></SendMessageRequest>

Release Date: 3 June 2019

This release:

- New REST API calls.
- Retry progressive hits that are not acknowledged.
- Fixed bug that cleared meter values.

If you have any ideas for improvement, questions, or issues let us know at <a href="mailto:support@radblue.com">support@radblue.com</a>.

| Case  | Description                                                                       |
|-------|-----------------------------------------------------------------------------------|
| 14893 | Progressive hits are now retried if they are not acknowledged.                    |
| 15013 | Master reset code was clearing the meter values after all resets. The code should |
|       | only clear the meter values for a master reset.                                   |
| 15452 | Rest API calls to get and set EGM configuration via Remote Control API.           |

#### Remote Control API

In this release we added two new Rest API calls to get and load the SmartEGM configuration file. This allows clients of the API to set the EGM ID, machine number, or other configuration options that could only be set using the configuration file.

When loading the SmartEGM configuration file, the EGM must be stopped.

#### Get EGM Configuration

| HTTP Method | GET               |
|-------------|-------------------|
| Path        | /remote/egmConfig |
| Request     | N/A               |
| Response    | EgmConfigResponse |

EgmConfigResponse

| Field     | Туре             | Description                                                  |
|-----------|------------------|--------------------------------------------------------------|
| egmConfig | Optional string. | The current SmartEGM configuration.                          |
| Error     | Boolean          | If there was an error during the execution of the operation. |
| Message   | String           | Message describing the result of the operation.              |

### Load EGM Configuration

| HTTP Method | GET                   |
|-------------|-----------------------|
| Path        | /remote/loadEgmConfig |
| Request     | EgmConfigRequest      |
| Response    | SimpleCallResult      |

## EgmConfigRequest

| Field     | Туре    | Description                         |
|-----------|---------|-------------------------------------|
| egmConfig | String. | The SmartEGM configuration to load. |

## **RST Version 68.0.0 Release Notes**

Release Date: 3 December 2018

This release:

- Updated idReader class to G2S 3.0.
- Bug fixes in the handpay class.
- Bug fixes for masterReset in the cabinet class.
- Bug fix in mediaDisplay class.
- Bug fix in gat class.

| Case  | Description                                                                                                    |
|-------|----------------------------------------------------------------------------------------------------|
| 14160 | Fixed a bug where the SmartEGM is generating a progressive hit for a zero win.                                                                                                    |
| 14161 | Fixed a bug where the cashableAmt in sourceRef elements in handpay commands was not the progressive win amount.                                                                                                    |
| 14187 | Fixed a bug where EGM owned handpay devices was causing the EGM not to start.<br>Note: EGM owned handpay devices is still not supported in the RST.                                                                                                |
| 14188 | Fixed a bug where currency meters were not being set to zero during a master reset.                                                                                                    |
| 14189 | Fixed a bug where GTK_CBX005 Master Reset Not Pending was not being sent when master reset was not pending.                                                                                                    |
| 14190 | Fixed a bug where GTK_CBE012 Master Reset Time-Out event was not being generated.                                                                                                    |
| 14191 | Fixed a bug where GTK_CBX004 Invalid Master Reset Request was not being generated. The Smart EGM will generate GTK_CBX004 when the authorizing host is unknown, not registered, or the timeoutData is null or greater than 24 hours.               |
| 14192 | Fixed a bug where GTK_CBE010, GTK_CBE011, GTK_CBE012 did not have the master reset or authorize status payload.                                                                                                    |
| 14194 | Fixed a bug where GTK_CBE006 Master Reset Authorized's authorizeStatus was not set to G2S_timeout when the master reset timed out.                                                                                                    |
| 14210 | <ul> <li>AuthorizeMasterReset will return a GTK_CBX005 when there is no pending master reset or the host sends the wrong request ID.</li> <li>AuthorizeMasterReset will generate GTK_CBX003 if the master reset is already in progress.</li> </ul> |
|       | <ul> <li>AuthorizeMasterReset will generate GTK_CBX005 when for an unknown<br/>authorizing host.</li> </ul>                                                                                                    |
|       | <ul> <li>CancelMasterReset generates GTK_CBX005 when the master reset is not<br/>pending, wrong request ID, or the logEntry is already GTK_inProcess,<br/>GTK_cancelled, or GTK_aborted.</li> </ul>                                                |
|       | <ul> <li>masterReset generates GTK_CBX003 if the active master reset is not<br/>GTK_aborted or GTK_cancelled.</li> </ul>                                                                                                    |
| 14220 | Changed the order of checking for owner commands before guest commands.<br>This means G2S_APX010 Command Restricted To Owner will be generated before<br>G2S_APX012 Command Restricted To Owner and Guests.                                        |

| Case  | Description                                                                                                    |
|-------|----------------------------------------------------------------------------------------------------|
| 14230 | Fixed a bug where GTK_CBE009 did not contain the master reset status payload.                                                                                                    |
| 14272 | Fixed a bug where IGT_MDX007 was being generated for an media access token of zero.                                                                                                    |
| 14275 | Fixed a bug where the Smart EGM was not sending download.scriptStatus command when a package is deleted by a script action.                                                                                           |
| 14282 | Fixed a bug where mediaDisplay events were sending the latest transaction instead of the transcription for the specified device ID. IGT_MDE101, IGT_MDE102, and IGT_MDE105 were updated.                              |
| 14322 | Fixed a bug where the RST user interface was allowing a setRemoteKeyOff type that was not allowed after receiving handpay.setRemoteKeyOff from the host.                                                              |
| 14323 | Added a warning to the Tiger scripts when processing progressive handpays that<br>the host provided keyOffType will be used instead of the user supplied<br>keyOffType.                                               |
| 14324 | Fixed a bug that prevented the EGM from locking the handpay device during a a game play cycle. This prevented G2S_CBE210 Device Action Locked EGM from being sent after G2S_JPE101 Handpay Pending.                   |
| 14328 | Fixed a bug where G2S_JPX003 was not being generated for a committed handpay transaction.                                                                                                    |
| 14351 | Removed handpay processing for mixCreditTypes, requestNonCash and<br>combineCashableOut attributes as specified in G2S 3.0 section 11.1.10.                                                                           |
| 14352 | Deprecated mixCreditTypes, requestNonCash, and combineCashableOut handpay attribute. The handpay profile and option config parameters are now set to the default values and canModRemote=false and canModLocal=false. |
| 14353 | <ul> <li>G2S_JPX001 is generated for a setRemoteKeyOff of G2S_unknow or non-original key off type.</li> <li>G2S_JPX002 is generated for any key off type that is NOT credit or handpay.</li> </ul>                    |
| 14354 | Fixed a double posting of handpay meters during a game play cycle.<br>Modified the game play engine to handle a keyoff type that was not specified by<br>the user in the tiger script.                                |
| 14364 | Fixed a bug where game denom and wager meters were not being set to zero during a master reset.                                                                                                    |
| 14365 | Deprecated configDate and configComplete in ID Reader device.                                                                                                    |
| 14367 | Deprecated idEnconding in ID Reader device.                                                                                                    |
| 14368 | Deprecated lossLimit in ID Reader device.                                                                                                    |
| 14375 | Added support for illegal door open (g2sAUS).                                                                                                    |
| 14381 | Added support for illegal door access (g2sAUS).                                                                                                    |
| 14384 | Add warning while loading a Smart EGM configuration file if the informed player device is defined by the player device is not.                                                                                        |
| 14390 | Added support for illegal door access in the note acceptor class (g2sAUS).                                                                                                    |
| 14391 | Added support for illegal door access in the coin acceptor class (g2sAUS).                                                                                                    |
| 14392 | Added support for illegal door access in the hopper class (g2sAUS).                                                                                                    |

| Case  | Description                                                                                  |
|-------|----------------------------------------------------------------------------------------------|
| 14393 | Added support for illegal door access in the note dispenser class (g2sAUS).                  |
| 14419 | Added the ability to generate G2S_IDE109 Error Detected While Reading ID.                    |
| 14486 | Fixed a bug when processing two authorizeTransfers from the host for one WAT transaction.    |
| 14538 | Fixed a bug where the ID reader device was not removing the ID when the device was disabled. |
| 14815 | Implemented section 23.10.1.3 in G2S 3.0 for duplicate doVerification commands.              |
| 14871 | Created a 64-bit Windows RST installer.                                                      |

### **RST Version 66.0.0 Release Notes**

Release Date: 4 June 2018

This release:

- Rewrite of communications state machine.
- Implemented the Sign class.
- Progressive error handling improvements.

| Case  | Description                                                                                                    |
|-------|----------------------------------------------------------------------------------------------------|
| 13518 | Updated SCEP code base to use Apache CXF 3.2.1.                                                                                                    |
| 13620 | Rewrite of the communication state machine to handle error conditions. For                                                                                                    |
|       | example, the SmartEGM was not reconnecting to a host that was a restarted                                                                                                    |
|       | when the communications device was in the sync state.                                                                                                    |
| 13875 | Fixed a bug where the SmartEGM does not cleanup comms manager threads for deleted hosts.                                                                                                    |
| 13877 | Fixed a bug where the SmartEGM configuration file was not removing hosts references for deleted hosts.                                                                                                    |
| 13881 | Restored the ability to reset the command ID before opening communications to a host.                                                                                                    |
| 13899 | Implemented the Sign class.                                                                                                    |
| 13929 | To prevent a cash out to WAT during a WAT transfer, the cash out button is disabled during a WAT transfer.                                                                                                    |
| 13936 | Fixed a bug where the SmartEGM would not validate a component when supportsOffset is set to false and no endOffset was sent in the XML payload.                                                                                                    |
| 13952 | Fixed a bug where the SmartEGM would not respond to mediaDisplay.getMediaDisplayStatus from a guest host.                                                                                                    |
| 14018 | Fixed a transcript bug that miscalculated the command summary when a comment was placed before the document's root element.                                                                                                    |
| 14045 | The SmartEGM will now recover when the host prematurely closes the network connection. When the host closes the network connection before the GSA defined 5 minutes keep alive value, the SmartEGM was left in a half-open socket state. The next message from the EGM would cause a network connection error which was not resent. The SmartEGM will now resend the command. |
| 14092 | Fixed a bug where the SmartEGM was not handling the case where the progressive host rejects the progressive hit with error code G2S_PGX006. The SmartEGM will now commit the transaction with a zero amount and lock up in a handpay.                                                                                                    |
| 14110 | Fixed a bug where the player cashable amount meter was not incremented properly during a progressive win. The SmartEGM was not including the initial win in calculating the new player cashable amount value.                                                                                                    |
| 14115 | Added the ability to check to see if the progressive win is greater than the max credit limit.                                                                                                    |

| Case | Description |
|------|-------------|
|------|-------------|

| 14125 The SmartEGM will not transition to the closed state when a network error occurs<br>on a non-SSL socket error. The GSA protocols could be interrupted to mandate |
|----------------------------------------------------------------------------------------------------|
| that the EGM must transition to the closing state on a network error. However, there is language that allows the EGM to retry message.                                 |

Release Date: 4 December 2017

This release:

- Fixed CRC-16 and CRC-32 calculations when hashing streams longer than 1024 bytes.
- Updated SmartEGM's option config parameter details to properly report minIncl, maxIncl, minLen, and maxLen values.
- Upgraded Java to 1.8.0\_152.

NOTE: The updates to the SmartEGM's option config parameter MAY cause old SmartEGM configuration files not to load in the RST. Please send the configuration files to <a href="mailto:support@radblue.com">support@radblue.com</a> and we'll make the necessary changes.

| Case  | Description                                                                                                    |
|-------|----------------------------------------------------------------------------------------------------|
| 12938 | Fixed a problem with CRC-16 and CRC-32 calculations when hashing input streams longer than 1024 bytes.                                                                                                    |
| 12904 | Updated Java to 1.8.0_152                                                                                                    |
| 13090 | Add the ability to remotely configure host URLs using the Remote Control interface.                                                                                                    |
| 13189 | Fixed a bug in the download packageCmdStatus that set scriptStatus to G2S_error even though scriptException was set to zero (No exceptions).                                                                                                    |
| 13200 | Add the ability to asynchronously stop the EGM using the Remote Control interface. The method call to stop the EGM synchronously was not waiting for the EGM to completely stop before returning.                                                                                      |
| 13288 | Added synchronization between remote control methods to guard against starting the EGM too early after stopping the EGM.                                                                                                    |
| 13371 | Fixed the SmartEGM's option config parameters minIncl, maxIncl, minLen and<br>maxLen values to match the underlying data model. For example, previously<br>G2S_idReaderTrack maxIncl was set to 12 which is wrong since<br>ipReaderProfile.idReaderTrack has a max include value of 4. |